## **ISLEVER**

# C2020-012

IBM SPSS Modeler Data Analysis for Business

Partners v2

DEMO

### https://www.islever.com/c2020-012.html https://www.islever.com/ibm.html

For the most up-to-date exam questions and materials, we recommend visiting our website, where you can access the latest content and resources.

#### **QUESTION NO: 1**

How many phases are in the CRISP-DM Process Methodology?

**A.** Four

**B.** Five

**C.** Six

**D.** Seven

**Answer: C Explanation:** 

#### **QUESTION NO: 2**

Which node can be used to impute (estimate) missing values?

- **A.** Data Audit node
- **B.** Balance node
- **C.** Filler node
- **D.** Reclassify node

#### **Answer: A Explanation:**

#### **QUESTION NO: 3**

A prison system has historical data on prison inmates and wants to find what factors are related to recidivism (return to prison). What type of model would be used?

- **A.** Segmentation model
- **B.** Classification model
- **C.** Association model
- **D.** Anomaly model

**Answer: B Explanation:** 

#### **QUESTION NO: 4**

If a field whose measurement is defined as Continuous has no value recorded, IBM SPSS Modeler will treat it as which type of missing value?

**A.** Null **B.** White Space **C.** Empty String **D.** Blank

**Answer: A Explanation:** 

#### **QUESTION NO: 5**

The Matrix node is used to examine the relationship between two categorical fields.

**A.** True **B.** False

**Answer: A Explanation:** 

#### **QUESTION NO: 6**

Only Terminal nodes (Graphs, Modeling, Output, Export) have a Run button as displayed in the graphic.

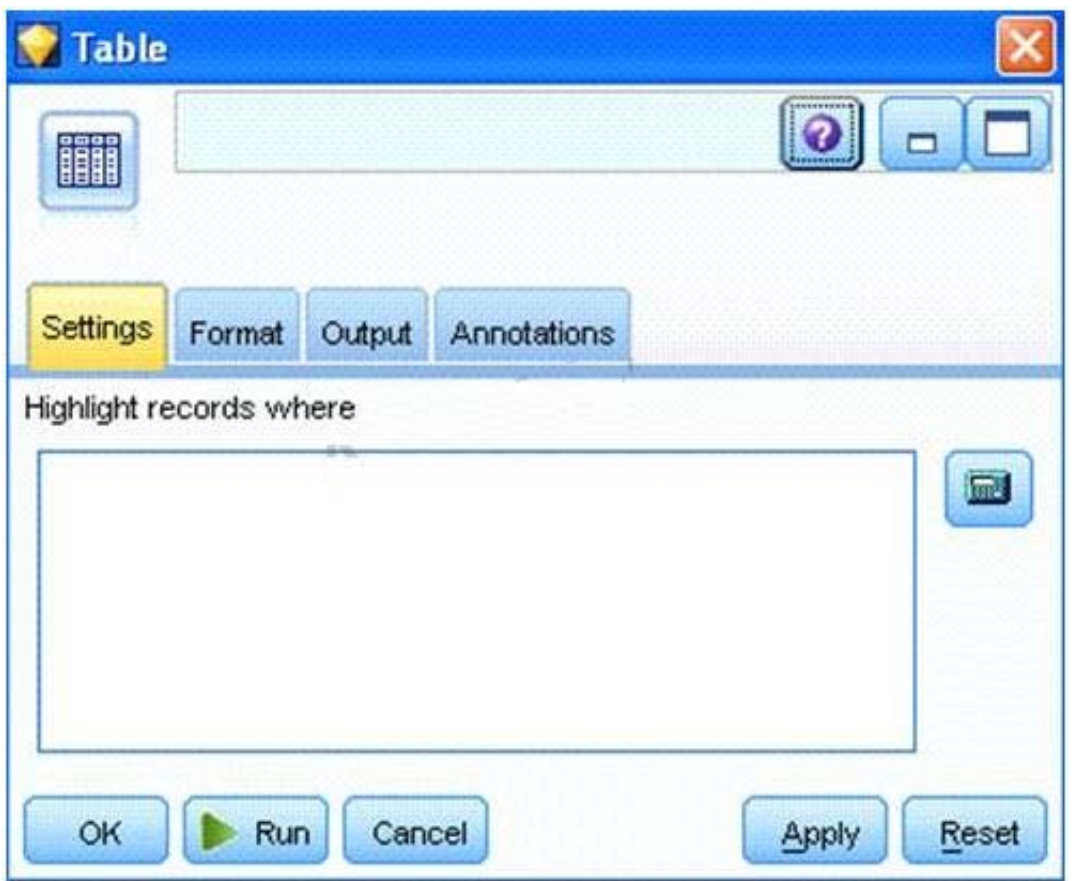

**A.** True

**B.** False

**Answer: A Explanation:** 

#### **QUESTION NO: 7**

Which node should be used if the user wanted to see the number of cases in each category for a variable of Categorical Measurement level?